## **CS61B Lecture #21: Tree Searching**

## **Divide and Conquer**

- Much (most?) computation is devoted to finding things in response to various forms of query.
- Linear search for response can be expensive, especially when data set is too large for primary memory.
- Preferable to have criteria for dividing data to be searched into pieces recursively
- Remember figure for  $\lg N$  algorithms: at 1 $\mu$ sec per comparison, could process  $10^{300000}$  items in 1 sec.
- Tree is <sup>a</sup> natural framework for the representation:

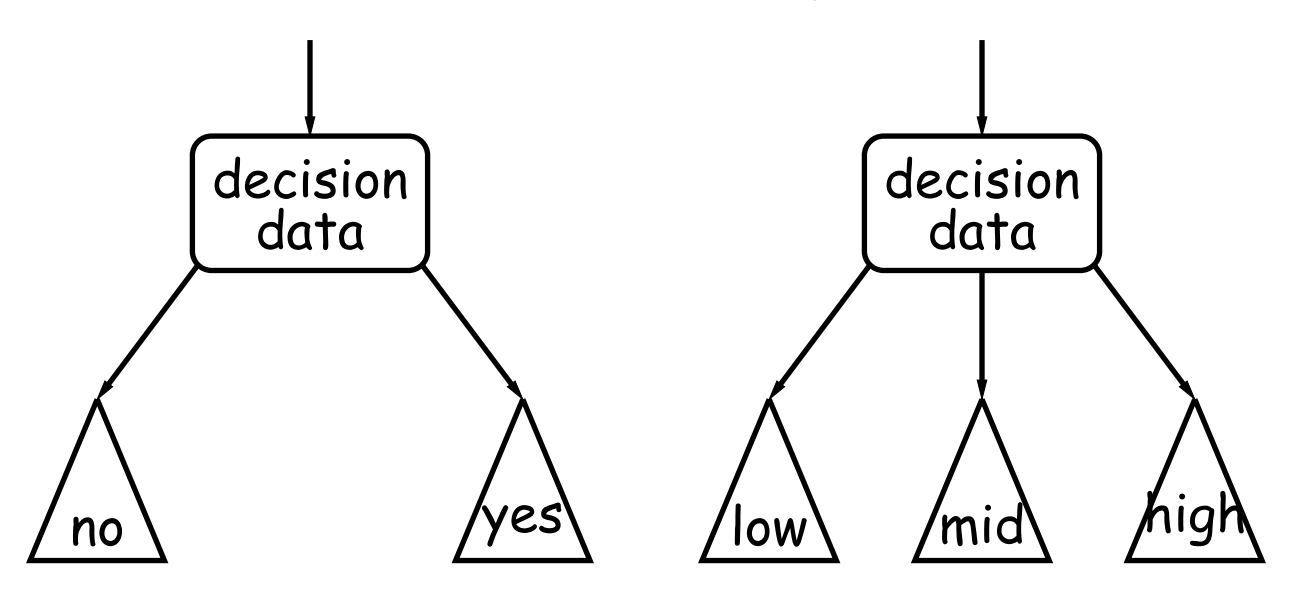

### **Binary Search Trees**

#### **Binary Search Property:**

- Tree nodes contain keys, and possibly other data.
- All nodes in left subtree of node have smaller keys.
- All nodes in right subtree of node have larger keys.
- "Smaller" means any complete transitive, anti-symmetric ordering on keys:
	- exactly one of  $x \prec y$  and  $y \prec x$  true.
	- $-x \prec y$  and  $y \prec z$  imply  $x \prec z$ .
	- **–** (To simplify, won't allow duplicate keys this semester).
- E.g., in dictionary database, node label would be (word, definition ): word is the key.
- For concreteness here, we'll just use the standard Java convention of calling .compareTo.

# **Finding**

• Searching for 50 and 49:

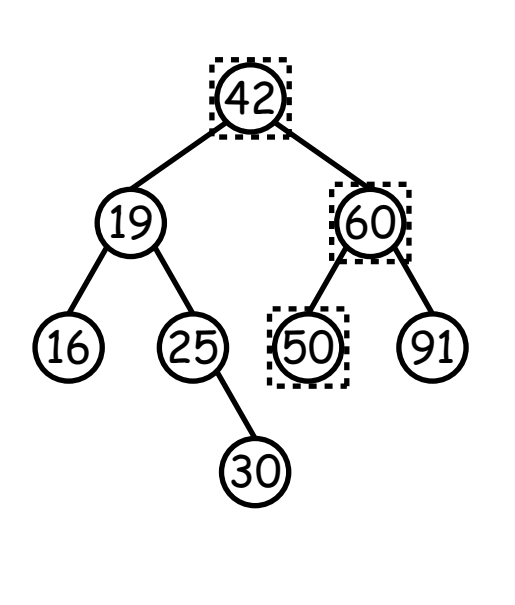

```
/** Node in T containing L, or null if none */
static BST find(BST T, Key L) {
  if (T == null)return T;
  if (L.\text{compareTo}(T.\text{label})) == 0)return T;
  else if (L.compareTo(T.label()) < 0)
    return find(T.left(), L);
  else
    return find(T.right(), L);
}
```
- Dashed boxes show which node labels we look at.
- Number looked at proportional to height of tree.

### **Inserting**

• Inserting 27

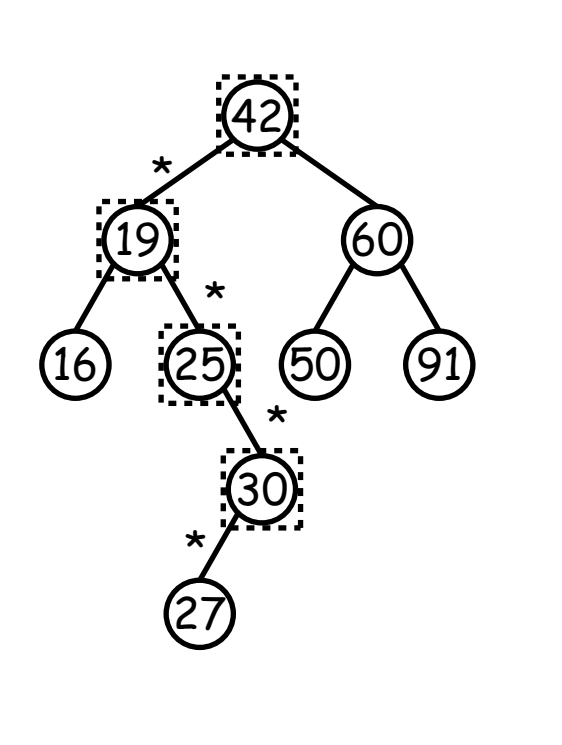

- /\*\* Insert <sup>L</sup> in T, replacing existing \* value if present, and returning \* new tree. \*/ static BST insert(BST T, Key L) { if  $(T == null)$ return new BST(L); if  $(L.\text{compareTo}(T.\text{label})) == 0)$ T.setLabel(L); else if (L.compareTo(T.label()) <sup>&</sup>lt; 0) T.setLeft(insert(T.left(), L)); else T.setRight(insert(T.right(), L)); return T; }
- Starred edges are set (to themselves, unless initially null).
- Again, time proportional to height.

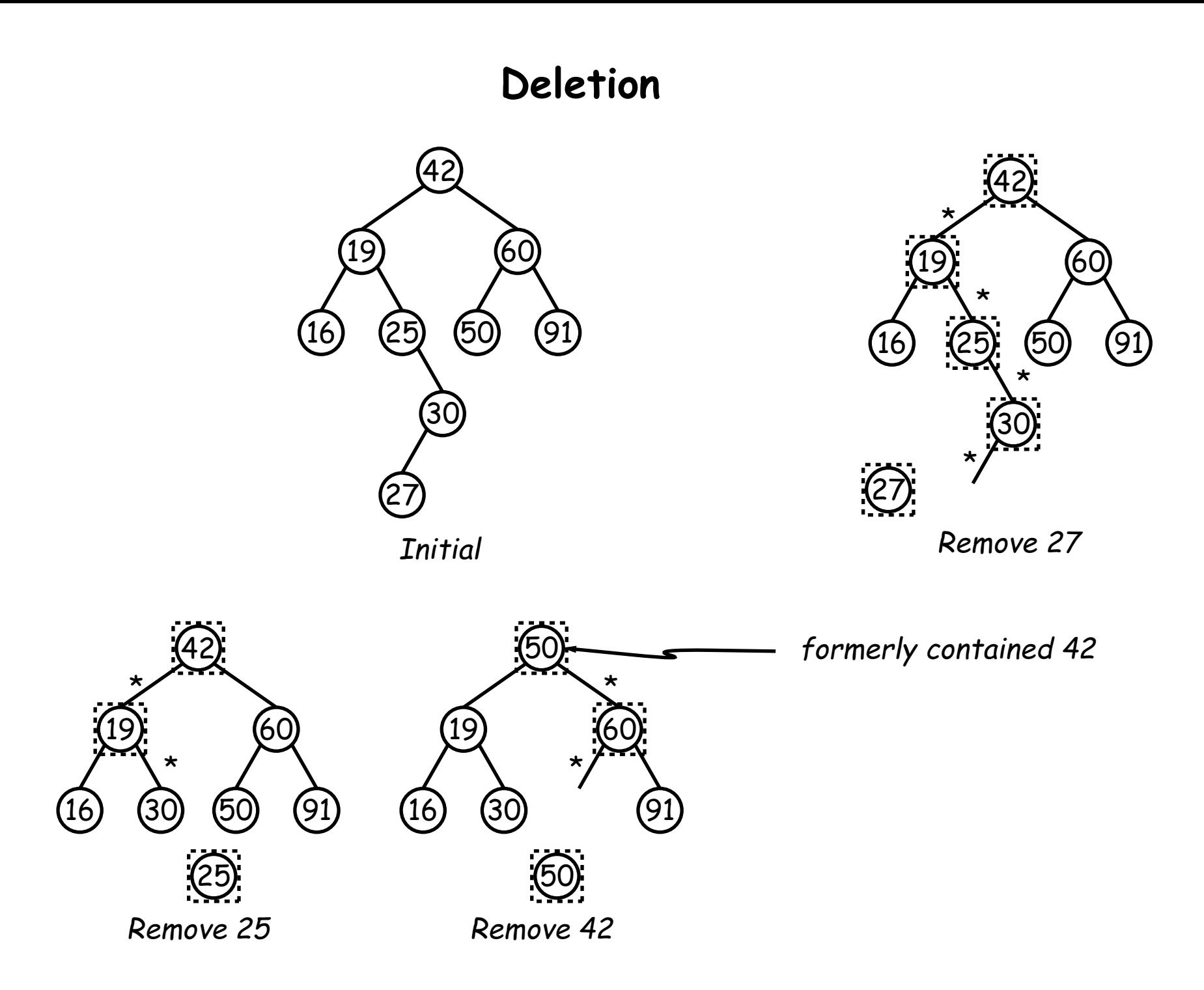

#### **Deletion Algorithm**

```
42
  19
16 25
        30
     27
             60
          50 91
                        /** Remove L from T, returning new tree. */
                        static BST remove(BST T, Key L) {
                          if (T == null)return null;
                          if (L.\text{compareTo}(T.\text{label})) == 0)if (T.left() == null)return T.right();
                             else if (T.right() == null)return T.left();
                             else {
                                 Key smallest = minVal(T.right()); // ??
                                 T.setRight(remove(T.right(), smallest));
                                 T.setLabel(smallest);
                             }
                          }
                          else if (L.compareTo(T.label()) < 0)
                            T.setLeft(remove(T.left(), L));
                          else
                            T.setRight(remove(T.right(), L));
                          return T;
                        }
```
### **More Than Two Choices: Quadtrees**

- Want to index information about 2D locations so that items can be retrieved by position.
- Quadtrees do so using standard data-structuring trick: Divide and Conquer.
- Idea: divide (2D) space into four quadrants, and store items in the appropriate quadrant. Repeat this recursively with each quadrant that contains more than one item.
- Original definition: <sup>a</sup> quadtree is either
	- **–** Empty, or
	- **An item at some position**  $(x, y)$ , called the root, plus
	- **–** four quadtrees, each containing only items that are northwest, northeast, southwest, and southeast of  $(x, y)$ .
- $\bullet$  Big idea is that if you are looking for point  $(x',y')$  and the root is not the point you are looking for, you can narrow down which of the four subtrees of the root to look in by comparing coordinates  $(x, y)$  with  $(x',y').$

## **Classical Quadtree: Example**

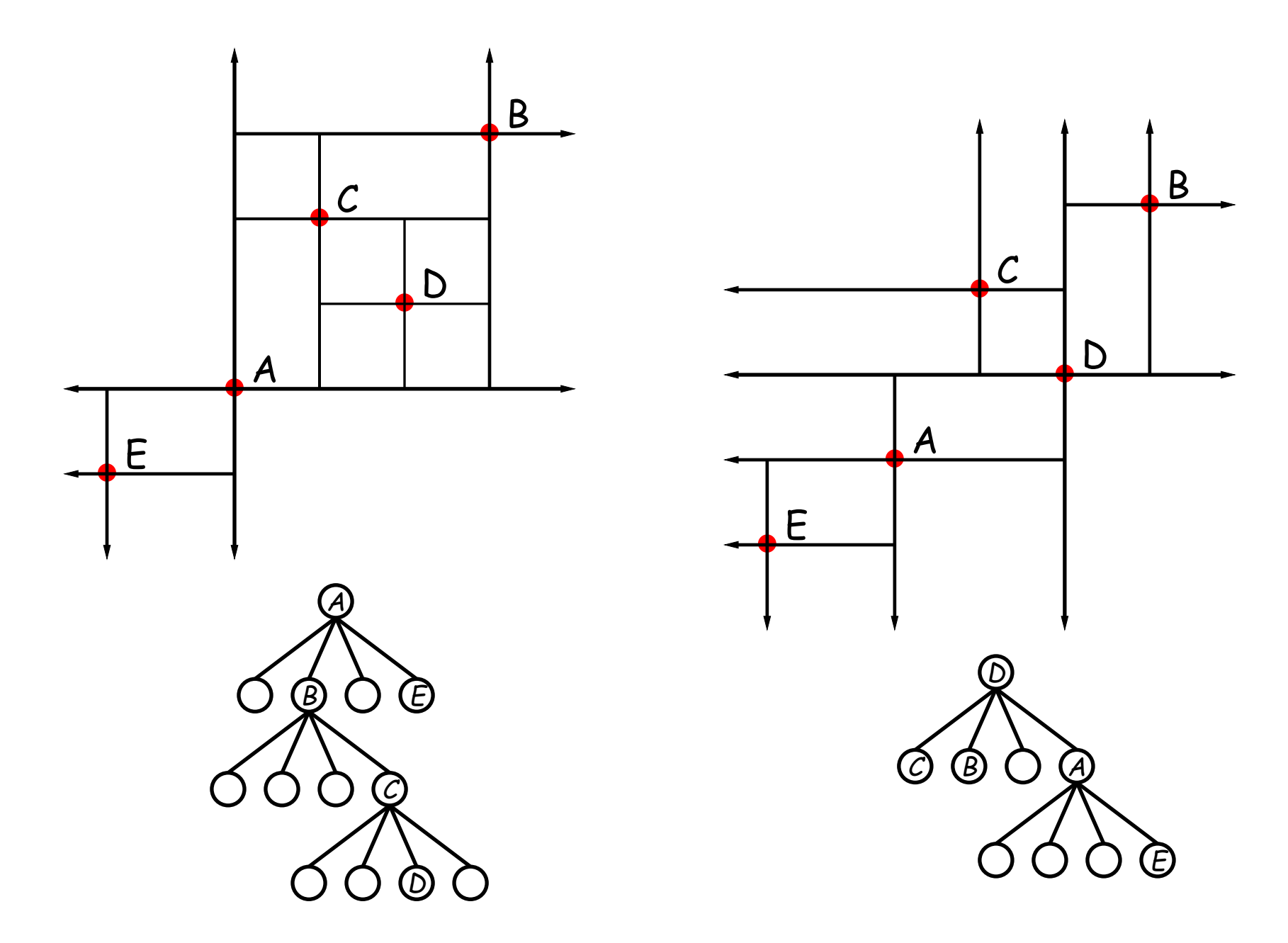

# **Point-region (PR) Quadtrees**

- If we use <sup>a</sup> QuadTree to track moving objects, it may be useful to be able to delete items from a tree: when an object moves, the subtree that it goes in may change.
- Difficult to do with the classical data structure above, so we'll define instead:
- $\bullet$  A quadtree consists of a bounding rectangle,  $B$  and either
	- **–** Zero up to <sup>a</sup> small number of items that lie in that rectangle, or
	- **–** Four quadtrees whose bounding rectangles are the four quadrants of  $B$  (all of equal size).
- <sup>A</sup> completely empty quadtree can have an arbitrary bounding rectangle, or you can wait for the first point to be inserted.

**Example of PR Quadtree**

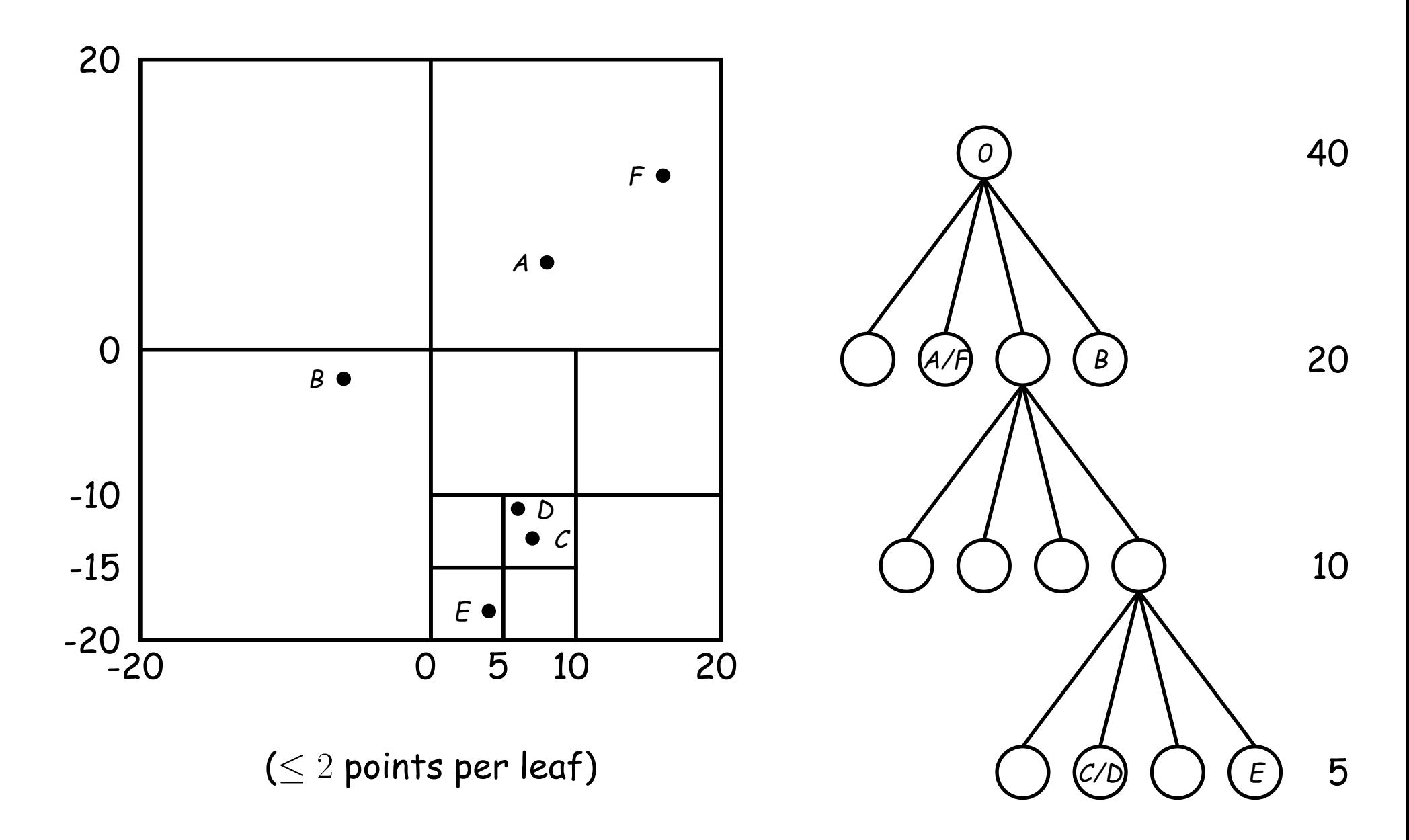

## **Navigating PR Quadtrees**

- $\bullet$  To find an item at  $(x,y)$  in quadtree  $T$  ,
	- 1. If  $(x,y)$  is outside the bounding rectangle of  $T$ , or  $T$  is empty, then  $(x,y)$  is not in  $T.$
	- 2. Otherwise, if  $T$  contains a small set of items, then  $\left(x,y\right)$  is in  $T$ iff it is among these items.
	- 3. Otherwise,  $T$  consists of four quadtrees. Recursively look for  $(x, y)$  in each (however, step #1 above will cause all but one of these bounding boxes to reject the point immediately).
- Similar procedure works when looking for all items within some rectangle,  $R\!\!$  :
	- 1. If  $R$  does not intersect the bounding rectangle of  $T$ , or  $T$  is empty, then there are no items in  $R_{\cdot}$
	- 2. Otherwise, if  $T$  contains a set of items, return those that are in  $R$ , if any.
	- 3. Otherwise,  $T$  consists of four quadtrees. Recursively look for points in  $R$  in each one of them.

## **Insertion into PR Quadtrees**

Various cases for inserting a new point  $N$  , assuming maximum occupancy of a region is 2, showing initial state  $\Longrightarrow$  final state.

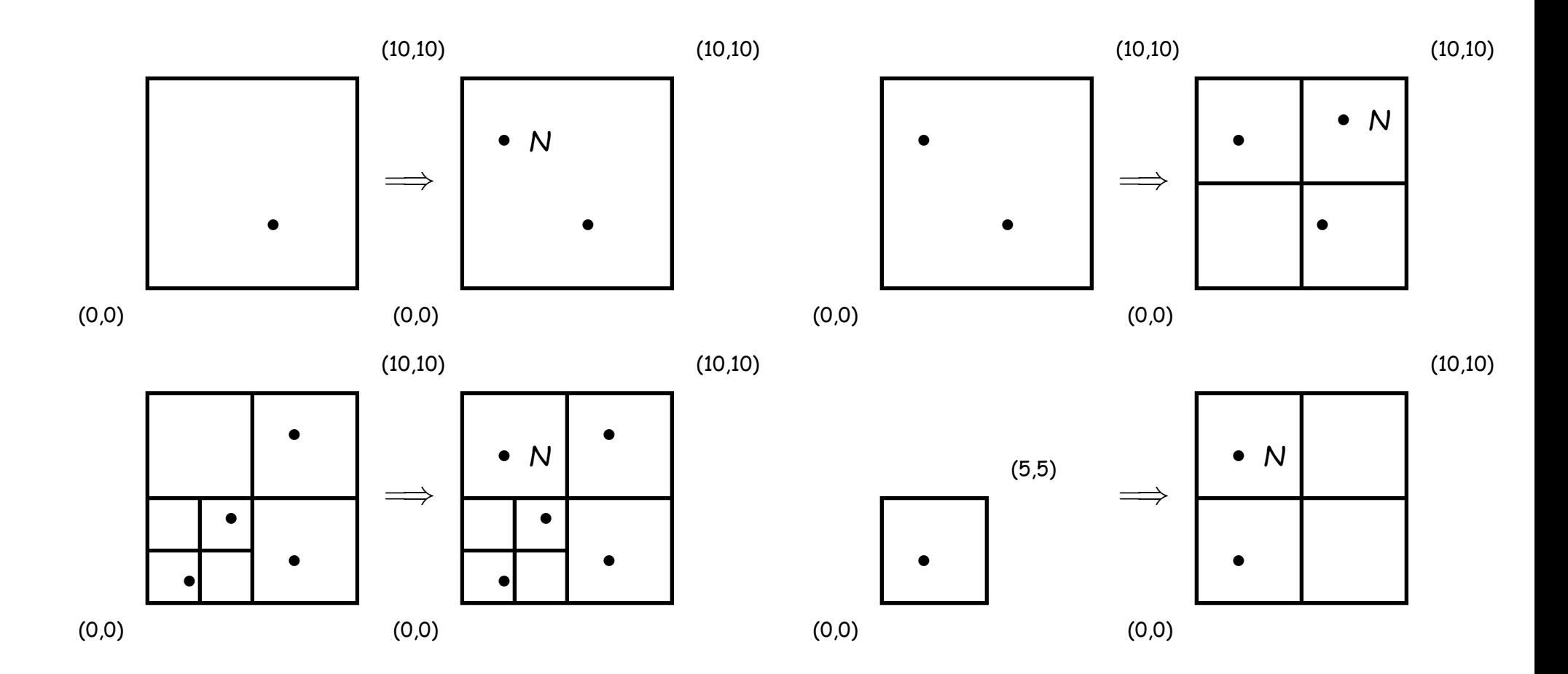